## **Course: Georgia Introduction to Hardware Technology | Module: Cybersecurity**

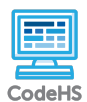

**Lesson 8.3: Network Attacks**

https://codehs.com/course/16719/lesson/8.3

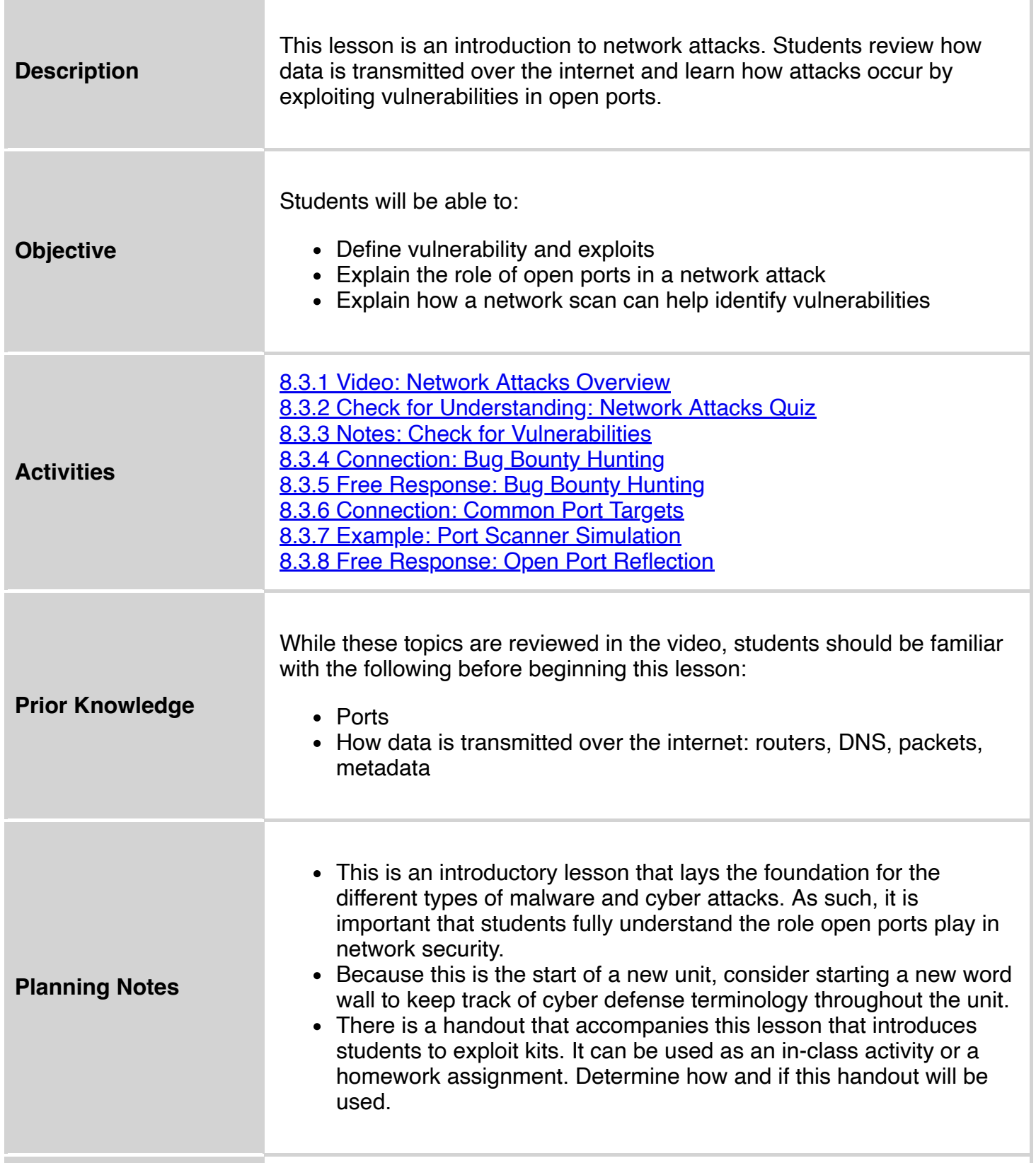

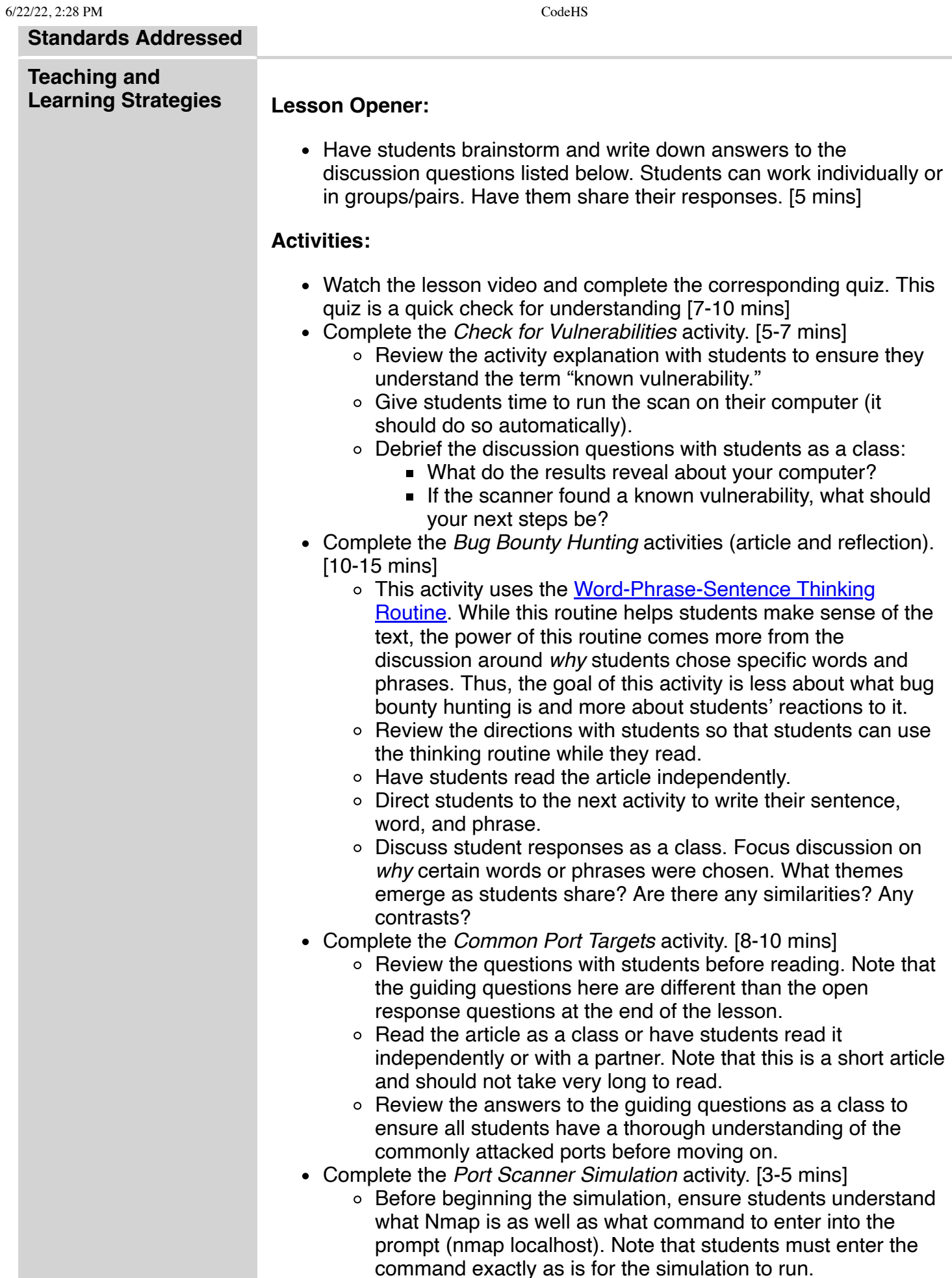

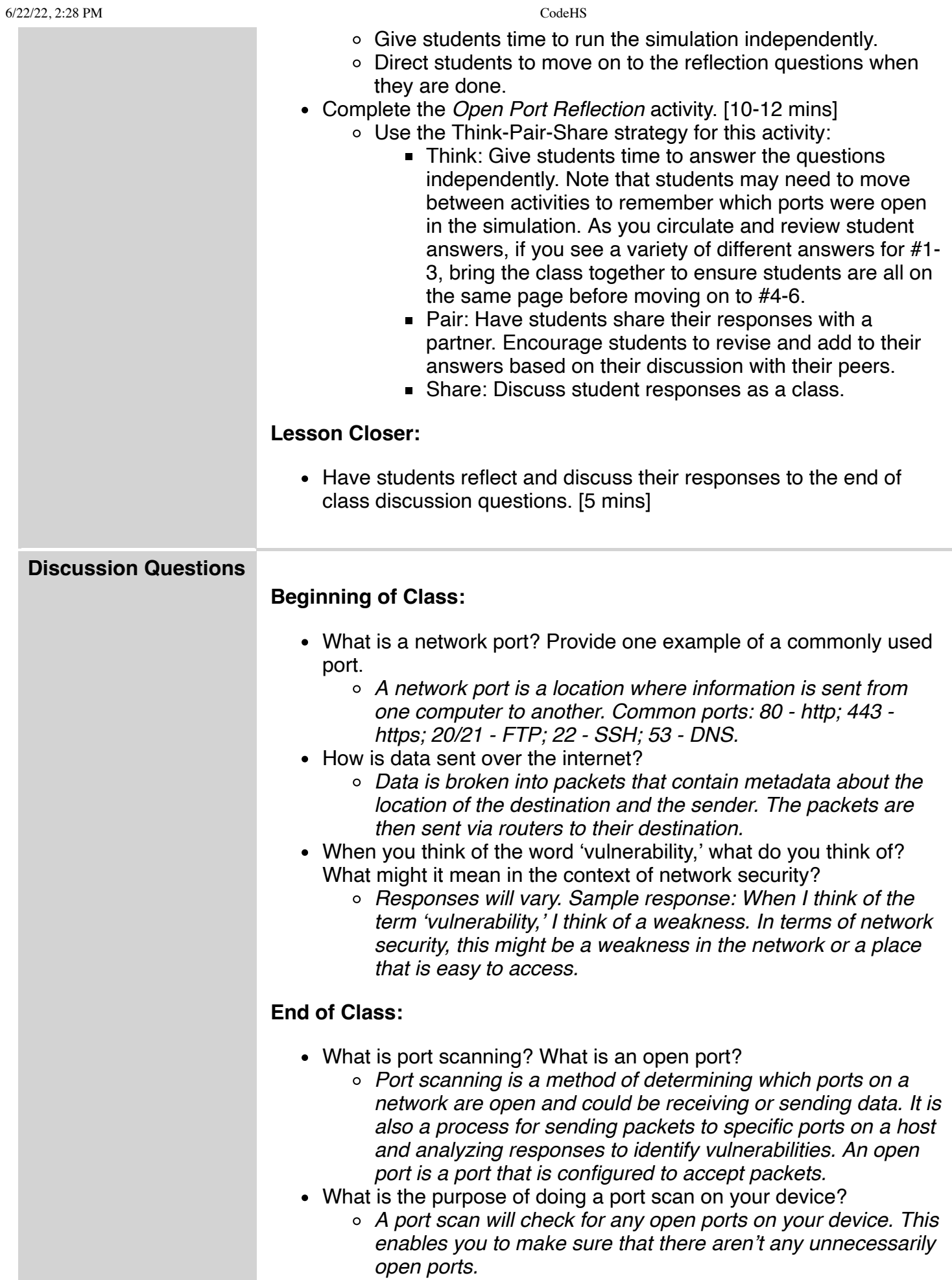

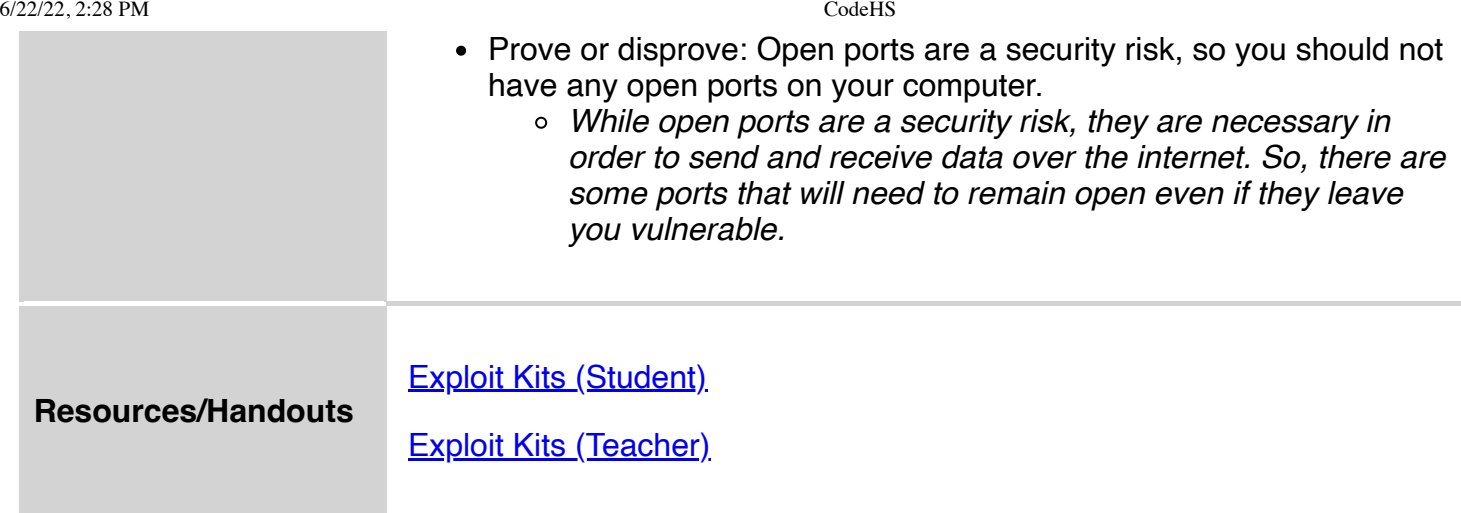

## **Vocabulary**

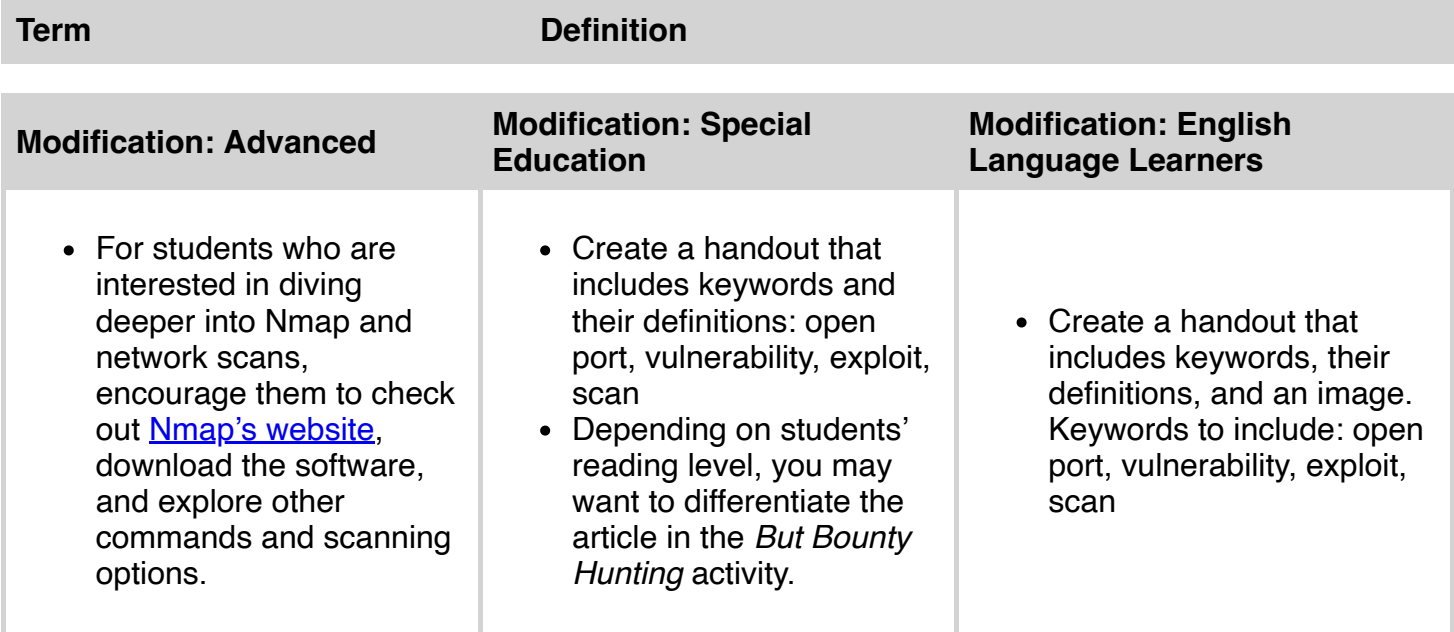